# Министерство науки и высшего образования Российской Федерации федеральное государственное бюджетное образовательное учреждение высшего образования «Санкт-Петербургский государственный университет промышленных технологий и дизайна»

(СПбГУПТД)

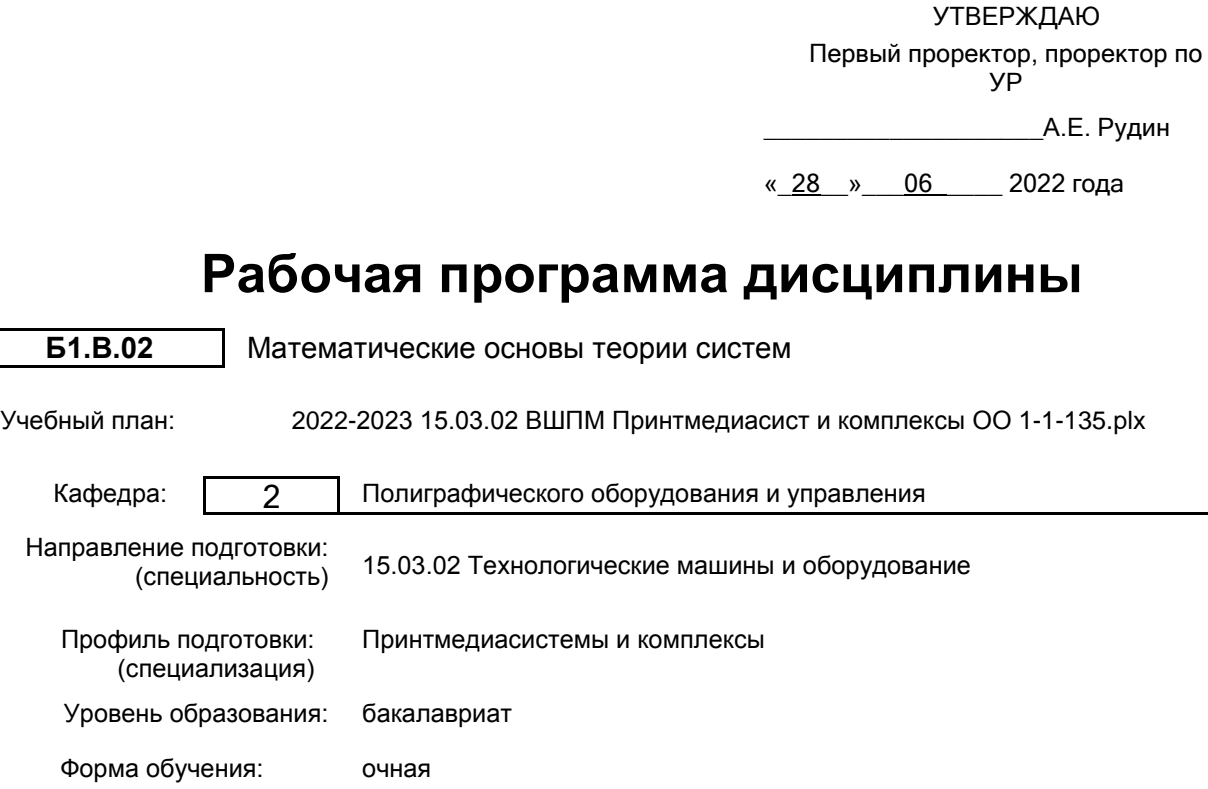

## **План учебного процесса**

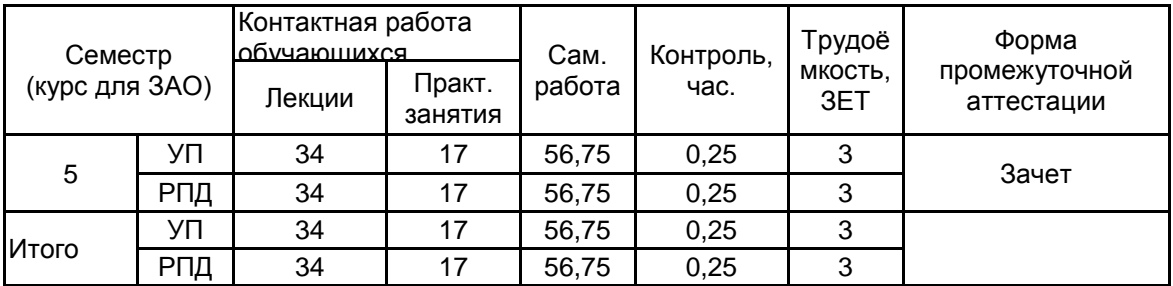

Рабочая программа дисциплины составлена в соответствии с федеральным государственным образовательным стандартом высшего образования по направлению подготовки 15.03.02 Технологические машины и оборудование, утверждённым приказом Министерства образования и науки Российской Федерации от 09.08.2021 г. № 728

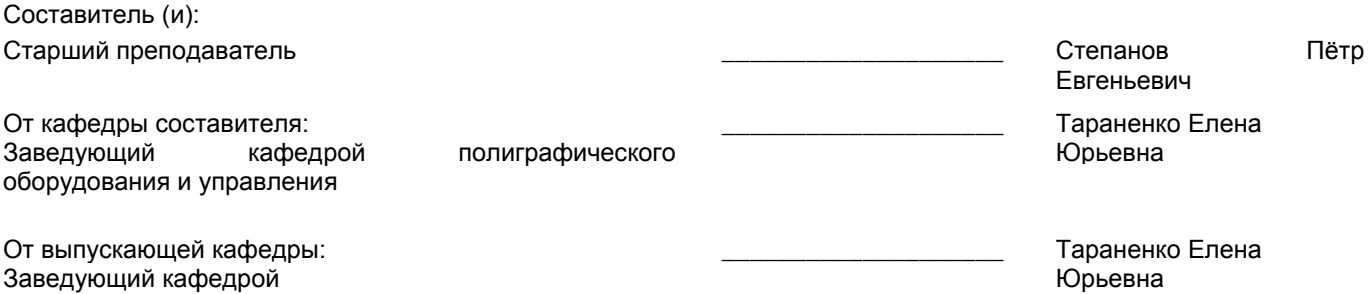

\_\_\_\_\_\_\_\_\_\_\_\_\_\_\_\_\_\_\_\_\_\_\_\_\_\_\_\_\_\_\_\_\_\_\_\_\_\_\_\_\_\_\_\_\_\_\_\_\_\_\_\_\_\_\_\_\_\_\_\_\_\_\_\_

Методический отдел:

#### **1 ВВЕДЕНИЕ К РАБОЧЕЙ ПРОГРАММЕ ДИСЦИПЛИНЫ**

**1.1 Цель дисциплины:** Сформировать компетенции обучающегося в области математических методов, используемых для описания моделей, анализа свойств и синтеза систем управления техническими объектами.

### **1.2 Задачи дисциплины:**

Рассмотреть основы линейного программирования, преобразования Лапласа и Фурье.

Раскрыть принципы линейной алгебры и матричного исчисления, а так же основных приемов оптимизации функционалов.

Показать основные средства пакета.

**1.3 Требования к предварительной подготовке обучающегося:**

Предварительная подготовка предполагает создание основы для формирования компетенций, указанных в п. 2, при изучении дисциплин:

Математика

#### **2 КОМПЕТЕНЦИИ ОБУЧАЮЩЕГОСЯ, ФОРМИРУЕМЫЕ В РЕЗУЛЬТАТЕ ОСВОЕНИЯ ДИСЦИПЛИНЫ**

**ПК-6: Способен осуществлять выполнение экспериментов и оформление результатов исследований и разработок в области принтмедиасистем и комплексов**

**Знать:** Математические методы исследования при изучении и проектировании систем автоматического управления полиграфическим оборудованием.

**Уметь:** Ориентироваться в различного рода преобразованиях и оптимизации функционалов.

**Владеть:** Навыками решения практических задач автоматизации.

### **3 РЕЗУЛЬТАТЫ ОБУЧЕНИЯ ПО ДИСЦИПЛИНЕ**

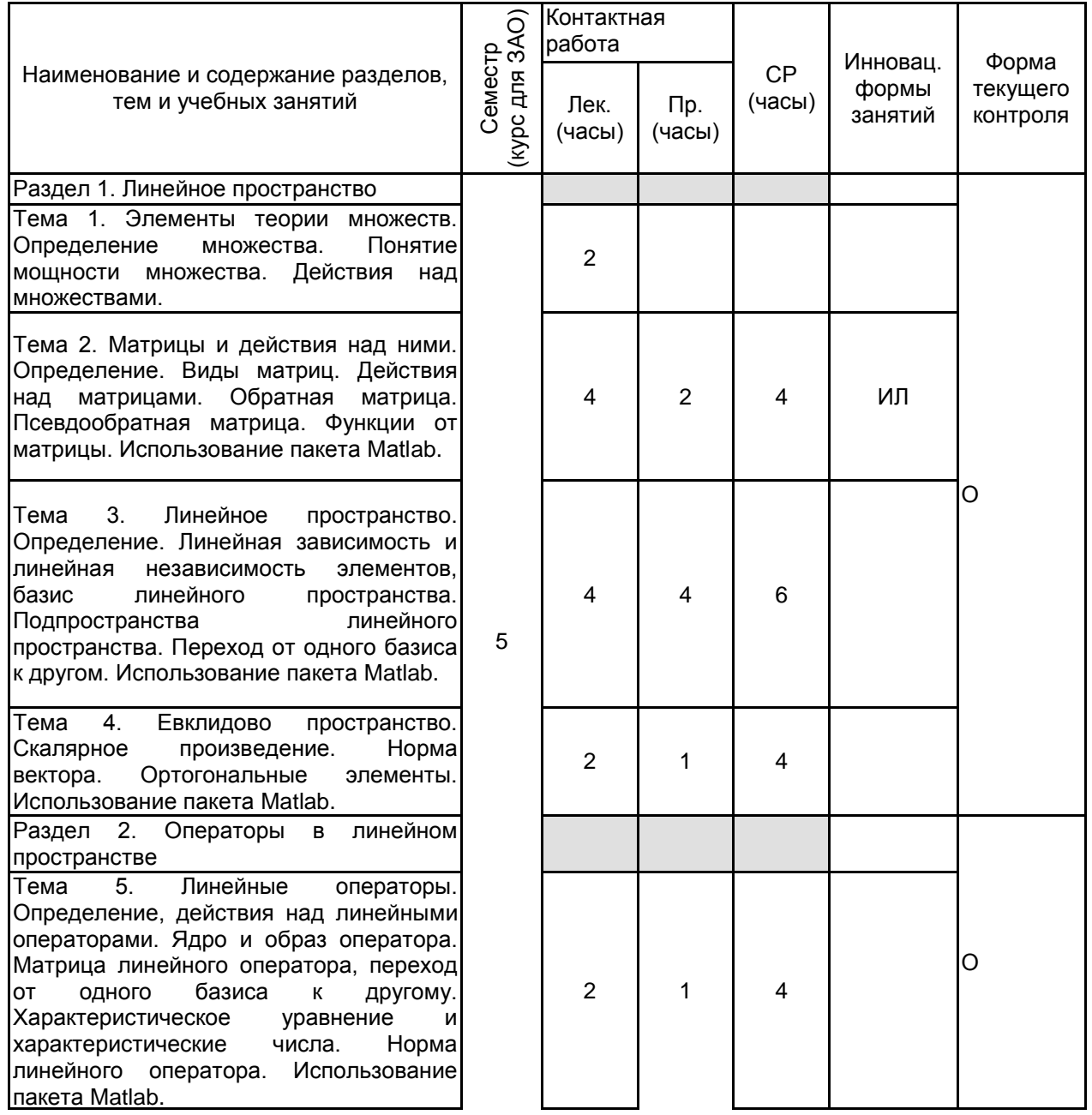

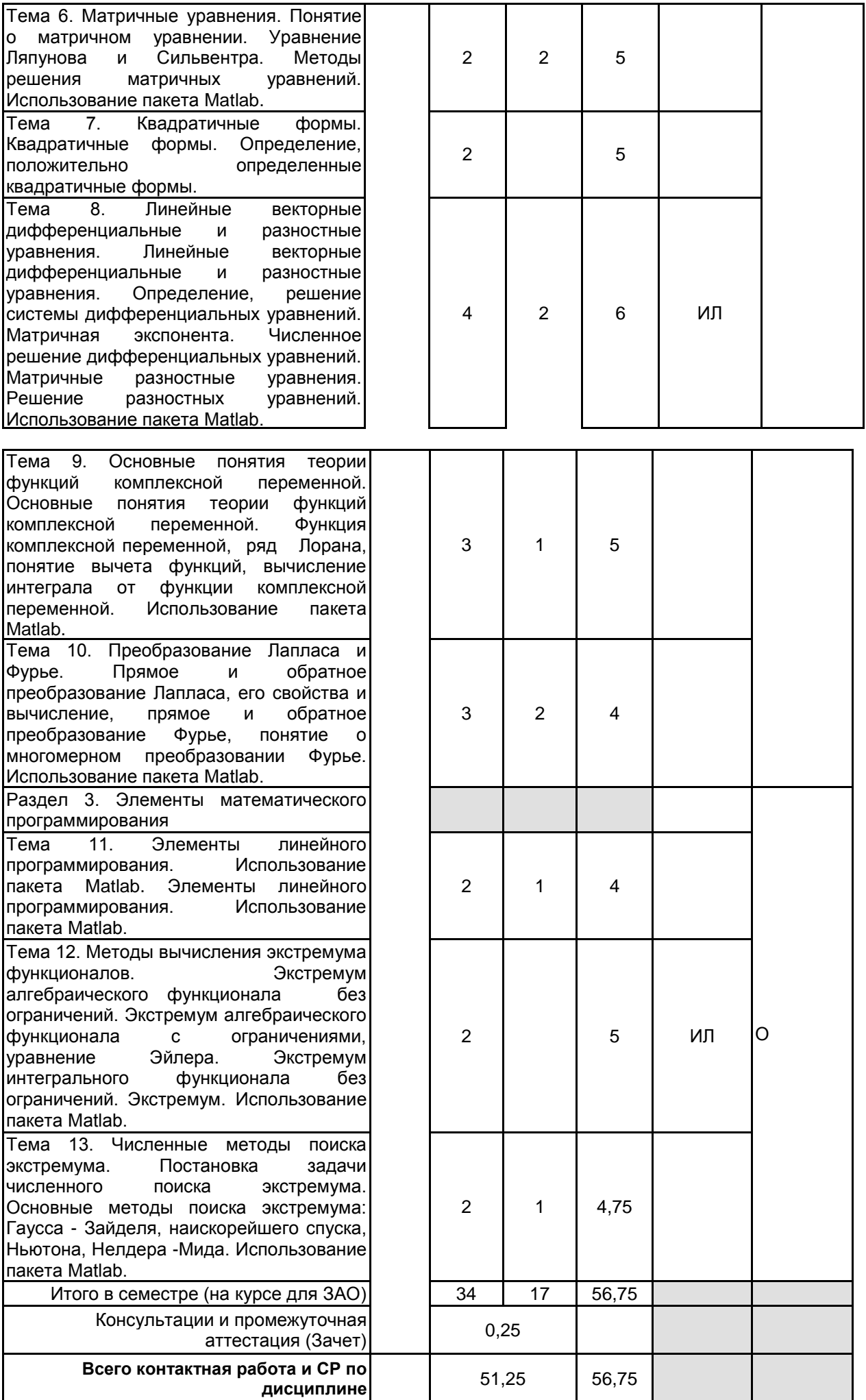

**4 КУРСОВОЕ ПРОЕКТИРОВАНИЕ**

## **5. ФОНД ОЦЕНОЧНЫХ СРЕДСТВ ДЛЯ ПРОВЕДЕНИЯ ПРОМЕЖУТОЧНОЙ АТТЕСТАЦИИ**

## **5.1 Описание показателей, критериев и системы оценивания результатов обучения**

# **5.1.1 Показатели оценивания**

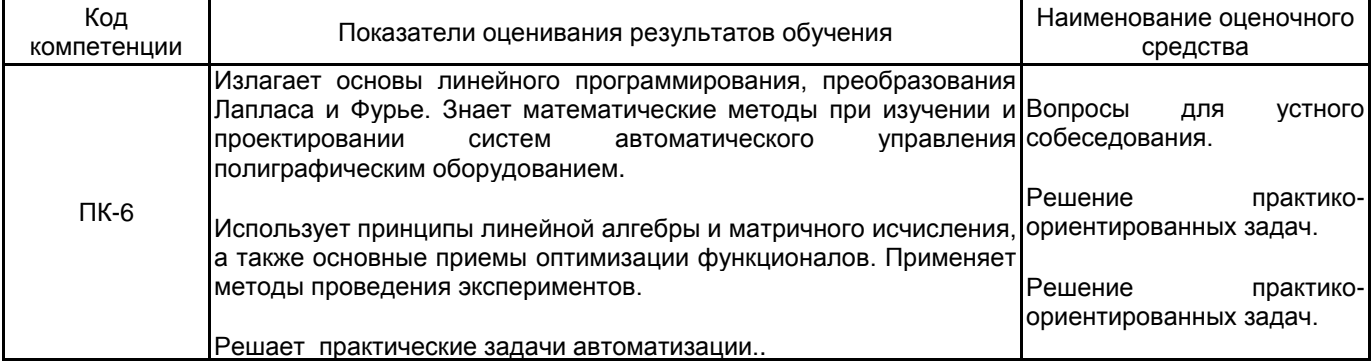

#### **5.1.2 Система и критерии оценивания**

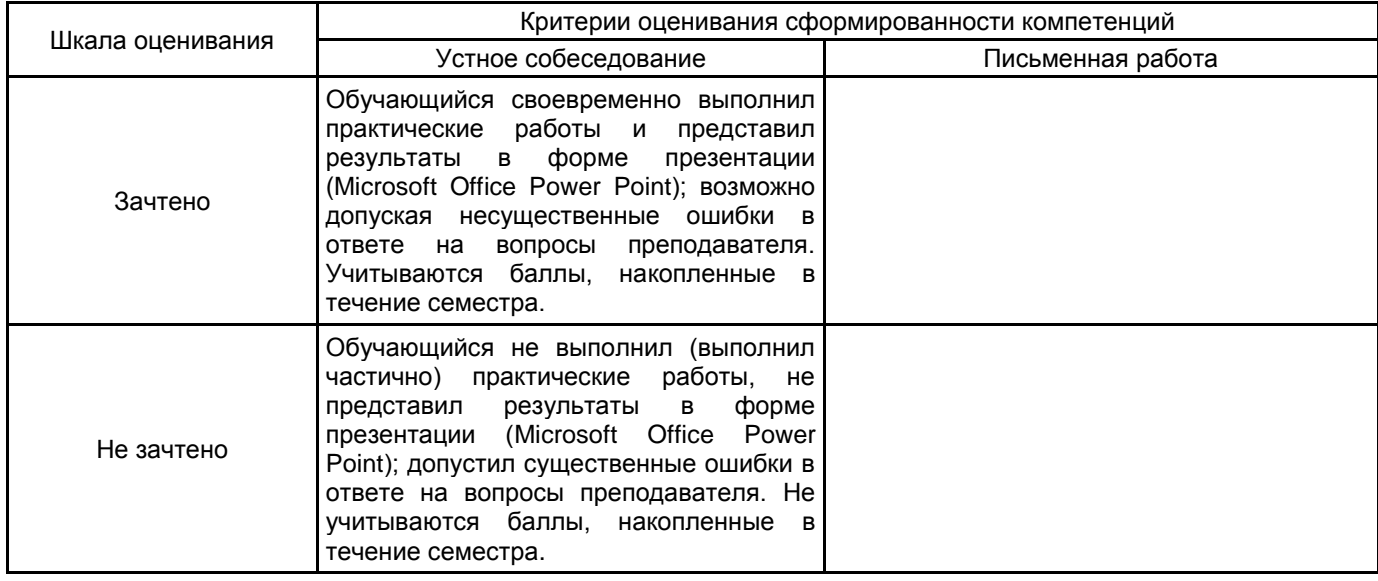

# **5.2 Типовые контрольные задания или иные материалы, необходимые для оценки знаний, умений, навыков и (или) опыта деятельности**

# **5.2.1 Перечень контрольных вопросов**

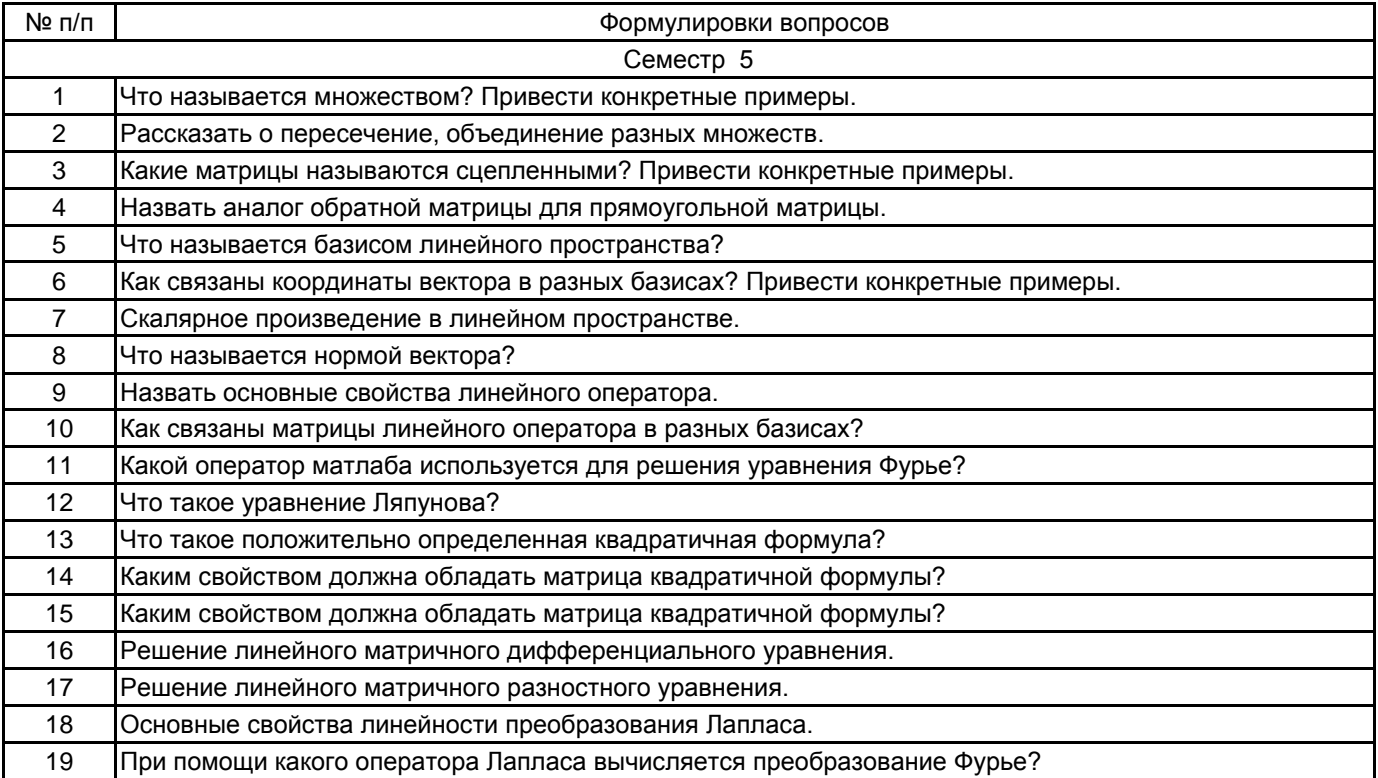

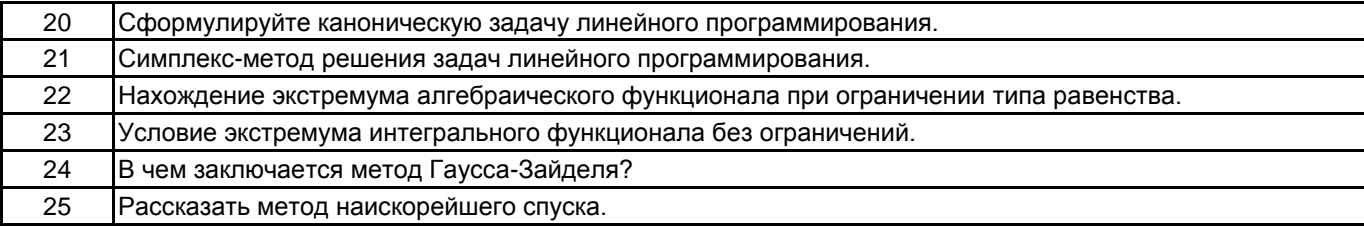

#### 5.2.2 Типовые тестовые задания

не предусмотрены

### 5.2.3 Типовые практико-ориентированные задания (задачи, кейсы)

1. Найти матрицу оператора А, задающего зеркальное отображение координат вектора х относительно прямой у.

- 2. Найти экстремаль заданного функционала.
- 3. Записать квадратичные формы для заданных матриц.

#### 5.3 Методические материалы, определяющие процедуры оценивания знаний, умений, владений (навыков и (или) практического опыта деятельности)

#### 5.3.1 Условия допуска обучающегося к промежуточной аттестации и порядок ликвидации академической задолженности

Проведение промежуточной аттестации регламентировано локальным нормативным актом СПбГУПТД «Положение о проведении текущего контроля успеваемости и промежуточной аттестации обучающихся»

# 5.3.2 Форма проведения промежуточной аттестации по дисциплине

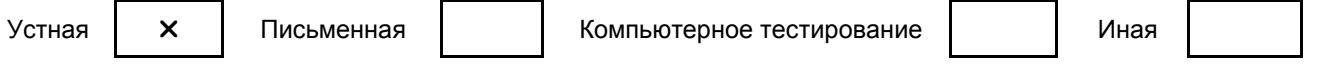

#### 5.3.3 Особенности проведения промежуточной аттестации по дисциплине

При проведении зачета время, отводимое на подготовку к ответу, составляет не более 40 мин. Для выполнения практического задания обучающему необходимо иметь калькулятор, также ему предоставляется необходимая справочная информация.

### 6. УЧЕБНО-МЕТОДИЧЕСКОЕ И ИНФОРМАЦИОННОЕ ОБЕСПЕЧЕНИЕ ДИСЦИПЛИНЫ

#### 6.1 Учебная литература

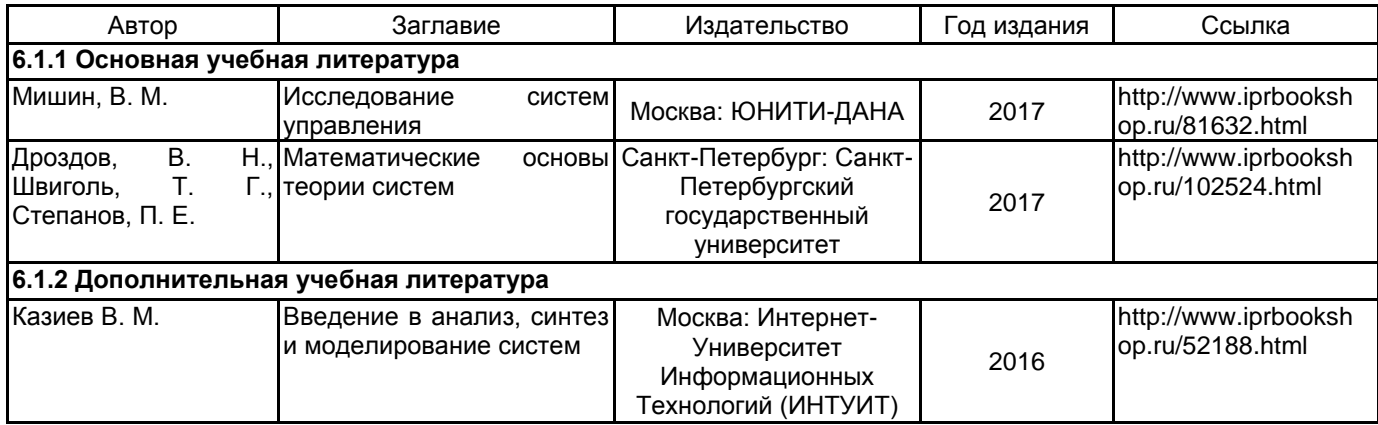

#### 6.2 Перечень профессиональных баз данных и информационно-справочных систем

Информационная система «Единое окно доступа к образовательным ресурсам» [Электронный ресурс]. URL: http://window.edu.ru/)

Справочно-правовая система «Консультант Плюс» http://www.consultant.ru.

**GEC IPRbooks http://www.iprbookshop.ru.** 

#### 6.3 Перечень лицензионного и свободно распространяемого программного обеспечения

**MATLAB** 

MicrosoftOfficeProfessional

**Microsoft Windows** 

### 6.4 Описание материально-технической базы, необходимой для осуществления образовательного процесса по дисциплине

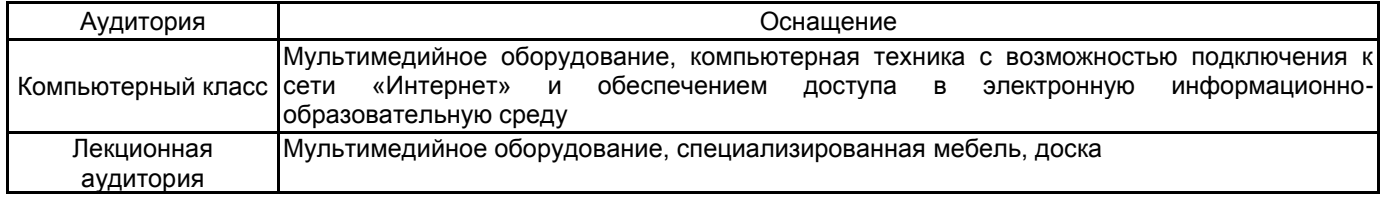